#### Network Services, VU 2.0

Dynamic Web Technologies

Dipl.-Ing. Johann Oberleiter Institute for Informationsystems, Distributed Systems Group

#### **Overview**

- Generic Mechanisms
- ISAPI/Apache Modules
- CGI (Common Gateway Interface)
- PHP
- ASP
- Java related
	- Java Servlets, Java Server Pages, Java Server Faces – Java Web Applications
- ASP.NET
- Cocoon, Struts

## Dynamic Web – Why?

- Web Servers return only with static files
- Interactive Content
	- Created based on user interaction
- Dynamic Content
	- Created on the fly
	- Database access

#### Generic principles

- Separation of layout, content and program logic
	- Good design principle (not only in Web)
	- Allows parallel tasks of
		- Developer Web Designer
- Layout
- $-$  HTML
- Content
	- Which Text when dynamically generated
- Program Logic
	- What overall structure
	- What navigational structures

## ISAPI

- Internet Server API (Microsoft IIS)
	- IIS only Extension mechanism for IIS C-based (like Windows API)
	-
- 
- Implements number of callbacks Functions that are called by server Request sent to ISAPI extension via API functions (callbacks)
- Respond via API functions (callbacks)
- Supports use of Multithreaded features Features
- 

- 
- Scalability<br>– Supports ISAPI extensions<br>• Similar to CGI-scripts<br>– Supports ISAPI filter<br>• Pre & postprocessing of a request, may be chained<br>• Pre & postprocessing of a request, may be chained
- NSAPI
- Netscape Server API

#### Apache Modules

- Extension mechanism for Apache
- C based
- Based on Apache Portable Runtime (APR), and C standard library
- Based on Hooks (callbacks)
- Categories
	- Authentication, Authorization, Accounting
	- Cache
	- Filters
		- Modify output from another module
	- Mappers
	- Map requests from URLs to resources on disc – Loggers
	-

#### Common Gateway Interface

- RFC 3875
- Running external programs – From HTTP servers
	- Platform-independent mechanism
- CGI script & HTTP server together – Servicing a client request
	- Creating response
- CGI script addressed with URI

# CGI / 2

- Supported by most programming languages – Requires access of standard input stream, standard output stream, environment
- Supported by most programming languages
	- requirements
		- Access standard input stream Access standard output stream Access environment variables
		-
	- Web Server
		- Invocation of executables (stand-alone executables) Invocation of interpreter (interpreter languages)
	- Typical C, Perl
- New Process per request

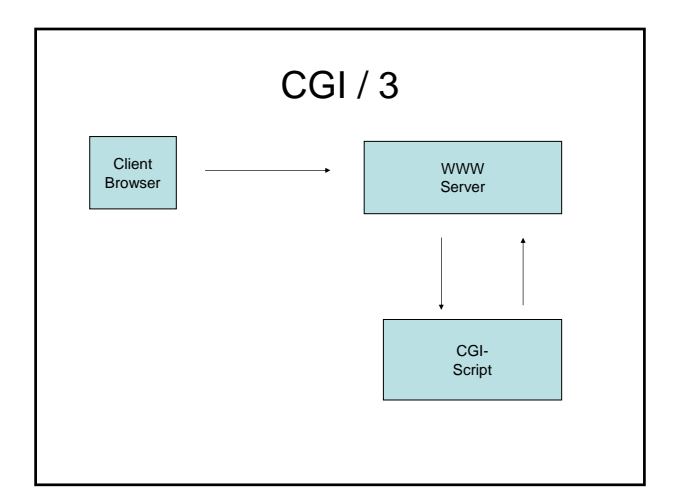

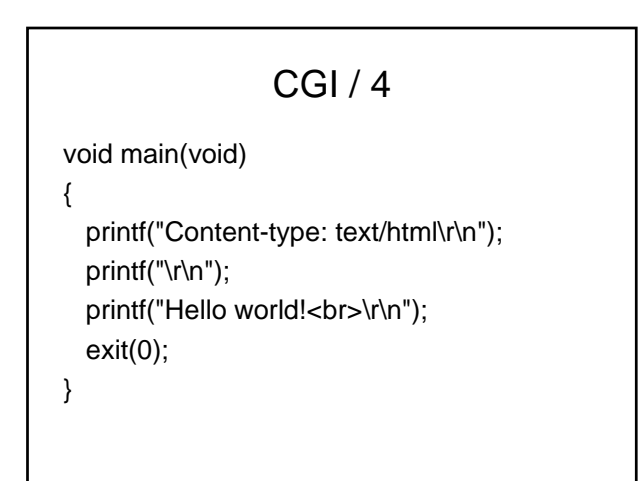

# Fast-CGI

- CGI performance problem
	- Many requests require multiple processes
	- Initialization of connections/resources (database)
- FastCGI
	- Script remains in memory (via endless loop)
	- Predefined protocol/API for communication with HTTP server

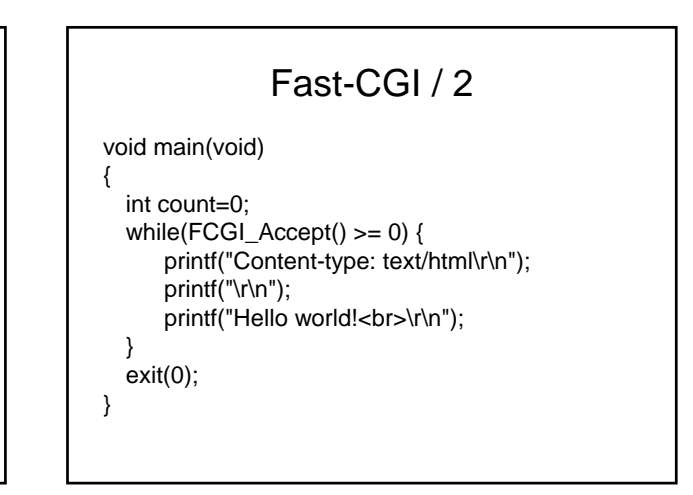

#### PHP

• Abbreviation for PHP: Hypertext Preprocessor<br>• Dynamic Web Scripting language<br>- Syntax resembles C and Perl<br>- Currently most frequently used Web programming language<br>- Usually embedded in HTML<br>- Supported by most Interne

- 
- 
- 
- 
- Wellknown through LAMP Linux Apache MySql PHP
- Many libraries
- In particular libraries for database access • Problem
- 
- Mix of HTML and script code Language grown over the years
- Performance Quite Good

#### PHP - sample

<html>

… <body>

<?php echo "<p>Hello World</p>"; ?> </body>

</html>

# Active Server Pages

- Server-side scripting ala Microsoft
	- Relies on MS scripting languages • Usually VB.NET or JScript (JavaScript)
- Programming model
	- Program Logic via COM components
	- Principally scalable (via COM+)
	- Principally secure (server-side via COM+, ADSI)
- Problems
	- Mixture of layout and content
	- Principally possible to do it in a clean way (via COM comp.)
	- Vendor-lockin (only IIS supported)
	- though special solutions for Apache exist Interpreted
	-

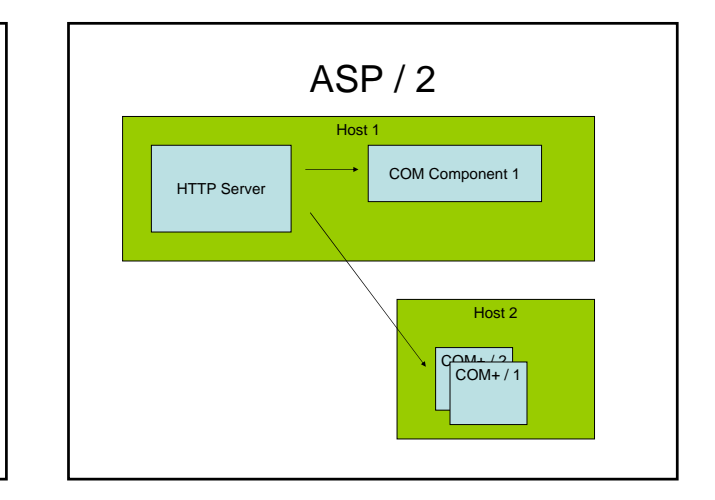

## Java Servlets

- Web component – implemented in Java
- Generates dynamic content
- Managed by a servlet engine (container) – Web server extensions
- Request/response paradigm – Interaction with Web clients

#### Request/response Interaction

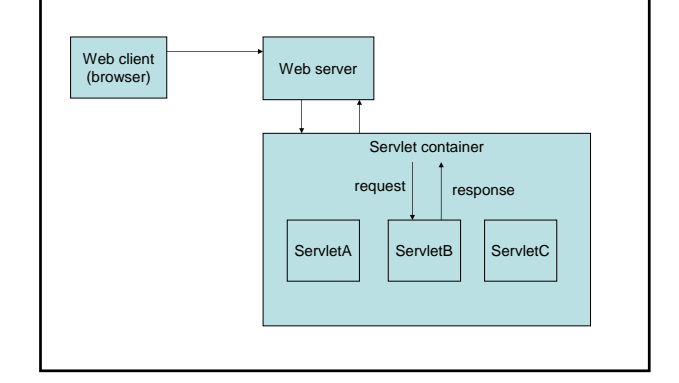

#### Servlets characteristics

- Much faster than CGI scripts (in general) – Because different process model
- Standard API supported by many Web servers
- Supports Java and API's

#### Servlet interface / 1

<<interface>> Javax.servlet.Servlet

destroy<br>
ServletConfig getServletConfig()<br>
String getServletInfo()<br>
init(ServletConfig config)<br>
service(ServletRequest request, ServletResponse response)

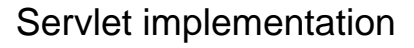

- Server implements servlet interface
- Typically by inheriting from (predefined) implementation classes
	- GenericServlet
	- HttpServlet

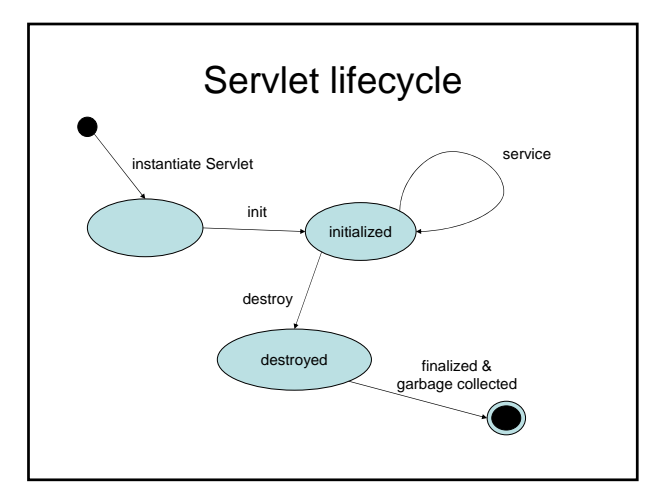

#### Request Handling

- Through Service method
- ServletRequest object used
- Concurrent requests to same servlet – Concurrent execution of service method on different threads
- HTTP specific Request Handling – HttpServlet adds HTTP specific methods
	- primarily doGet & doPost, doPut, doDelete, doHead, doOptions, doTrace
		-
		- getParameterXXX methods provide from URI query string and POST-ed data getHeaderXXX methods
		-

## Response Generation

- By using methods of ServletResponse object
- Manual generation of any response
- HttpServletResponse interface
	- sendRedirect
	- sendError

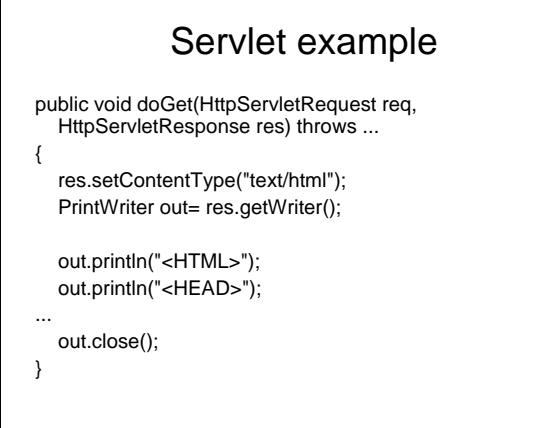

#### **Filtering**

#### • Filter

- Java component
- Allow on the fly transformation
- Implements javax.servlet.Filter
- Filter transforms content of
	- HTTP requests
	- Responses
	- Header information
- Modify or adapt
	- Requests for a resource (dynamic&static content)
	- Responses from a resource

#### Filter examples

- Authentication filters
- Logging and auditing filters
- Image conversion filters
- Data compression filters
- Encryption filters
- Tokenizing filters
- Filters triggering resource access events
- XSL/T filters
- MIME-type chain filters
- Caching filters

## Filter implementation

- doFilter(ServletRequest req, ServletResponse res, FilterChain next)
	- 1. Examine request
	- 2. May wrap Request object with a custom implementation to filter/modify content or headers for input filtering
	- 3. May wrap Response object with a custom implementation to filter/modify content or headers for output filtering
	- 4. May invoke next filter in chain or block further processing<br>5. After invocation 4. examine response headers and modify After invocation 4. examine response headers and modify output
- Last element of chain is target servlet

## Session Tracking

- Cookies
	- Supported by servlet container Cookie name JSESSIONID
- SSL sessions
- 
- Only when SSL/TLS is in use – Built-in mechanism to distinguish multiple requests
- URL Rewriting – Adds session ID to request URL
	- Eg. http://www.xyz.com/index.html;jsessionid=1234
- Supports storage of key-value pairs
	- Keys are object names (strings) Values arbitrary Java objects
- 
- Session timeouts

#### Other Servlet Issues

- Request forwarding
	- Via Request Dispatchers
	- Support for event listeners
		- For state changes in ServletContext, HttpSession, **ServletRequest** 
			- Lifecycle, changes to attributes, session migration, object binding
- Problem
	- Not often supported by public Web hosters

## Java Server Pages (JSP)

- JSP page
	- Textual document how to create a response object from a request object for a given protocol
	- Defines a JSP page implementation class Implements semantics of the JSP page • Implements javax.servlet.Servlet interface
	- HTTP default protocol for requests/responses
- Default ending .jsp
- Traditional usage Generation of HTML
- Generating XML possible
	- More modern JSP XML-like syntax

#### JSP

- JSP container
	- Life-cycle management Runtime support
- Translation phase
- 
- Validates syntactic correctness of JSP page Locates/Creates implementation class
- Execution phase – Container delivers events to JSP page
- Compilation
- Into implementation class + deployment info during deployment possible
	-
	- Removal of start-up lag for transition phase Reduction of memory footprint needen to run JSP container no compiler required

## JSP - Syntax

- Elements
	- Element type known to JSP container
- Template Data – JSP translator not aware about
- Allows (a little bit) separation – Look/Layout – Behaviour

# JSP Elements

- **Directives** 
	- Global information, independent of specific request
	- Info for translation phase Syntax: <%@ directive ... %>
- Actions
	-
	- Infos for request processing Standardized (by JSP specification) Custom (portable tag extension mechanism)
	-
- Syntax: <mytag attr="value">xyz</mytag> Scripting Elements
- 
- Glue around template text and actions Manipulation of objects and to perform computation
- 
- Invocation of methods on Java objects Catching of Java language exceptions Expression language (EL) to access data from different sources

## JSP Expression Language

- Simple expressions without Java code
- Enclosed within  $\S...$  $-$  \${a+b}
	- <mytag attr1="\${mybean.data}"/>
- Access of Java beans
- Operators as in Java
	- Includes arithmetic, relational operators, logical operators
	- Conditional Operator \${expr ? a:b}

#### JSP Documents

- JSP page that is also a XML document
	- Well-formed, validation
	- Entity resolution may be applied
	- <% style syntax not supported • Use <jsp:directive.xyz/> instead
	- Default convention .jspx
	- Specification calls it so-called XML view

## JSP Taglibs

- Extension of tags a JSP container interprets
	- Tab library
	- Taglib directive required
		- <%@ taglib=http://www.xyz/mysupertags prefix="mysuper"/>
	- XML view
	- xmlns:prefix on root of JSP document (urn:jsptld:uriValue)
	- <mysuper:MyOwnTag>
		- ...
	- </mysuper:MyOwnTag>

#### JavaServer Faces

- Extension of Servlets/JSPs
- Definition of Web components
	- Custom tag from tag library
	- Event processing (similar to JavaBeans)
		- ActionListener
		- ValueChangedListener
	- Components render themselves as HTML
	- Navigation rules in XML files
		- Store targets of navigation links • Automatically resolved
	- Validators

# JavaServer Faces - Sample

<h:command\_button id="submitButton" label="OK" commandName="submit"> <f:action\_listener type="myCl.MyActionListener">

</h:command\_button>

#### Web Applications

- Consists of
	- Servlets
	- JSPs
	- Utility Classes
	- Static documents (HTML, images, ...)
	- Client side Java applets, beans, classes
	- Descriptive meta information above everything above

# Web Applications

- Structured Hierarchy of Directories – Root of hierarchy is document root for application files
- Special directory WEB-INF
	-
	- All things related to the application not in the document root No file of WEB-INF served directly to client
	- Eg. Configuration
	-
	- Deployment descriptor /WEB-INF/web.xml Servlet and Utility classes in /WEB-INF/classes/ Java ARchive Files (JAR) in /WEB-INF/lib/
	-
- Packaged in Web ARchive Format (WAR-File) JAR Format
- Supports references to other J2EE technologies – eg EJB,JNDI,WebServices

# Web Applications

/index.html /howto.jsp /feedback.jsp /images/banner.gif /images/jumping.gif /WEB-INF/web.xml /WEB-INF/lib/jspbean.jar /WEB-INF/classes/com/mycorp/servlets/MyServlet.class /WEB-INF/classes/com/mycorp/servlets/MyUtils.class

Example: Context-Path: /catalog in Web-Container Request: /catalog.index.html

## Web Applications

- Deployment Descriptor (XML File)
	- ServletContext Init Parameters
	-
	-
	- Session Configuration Servlet/JSP Definitions Servlet/JSP Mappings /foo/bar/\* servlet1
		-
	- /catalog servlet2 Application Lifecycle Listener classes Filter Definitions and Filter Mappings MIME Type Mappings
	-
	-
	- Welcome File list Default files for unmachted URIs (eg. default.jsp)
	-
	- Error Pages List of error page descriptions Locale and Encoding Mappings Security
	-
	-

#### **Security**

- Declarative Security
- Expressing an application's security structure external to the application • Roles, Access Control, Authentication Requirements
- Described in deployment descriptor
- Programmatic Security
- HttpServletRequest
	- getRemoteUser (user name client used for auth.) isUserInRole
- getUserPrincipal (principal name of current user)
- Servlet container
	- Enforces declarative or programmatic security • For the principal associated with an incoming request based on security attributes of the principal

# Security Role

- Logical Grouping of users
	- Defined by Application Developer – Assembler
- On application deployment
	- Roles mapped by developer to principals or groups in the runtime environment

#### Security Constraint (deployment descriptor)

#### <security-contraint> <web-resource-collection>

<web-resource-name>admin-only</web-resource-name> <url-pattern>/mypage/admin/\*</url-pattern> <http-method>GET</http-method> <http-method>POST</http-method> </web-resource-collection>

<auth-constraint> <role-name>ADMINISTRATOR</role-name> <role-name>BACKUP-ADMIN</role-name> </auth-constraint>

#### <user-data-constraint>

<!– NONE, INTEGRAL, CONFIDENTIAL - -> <transport-guarantee>CONFIDENTIAL</transport-gurantee> </user-data-constraint> </security-constraint>

# Jakarta Tomcat

- Most important Servlet engine – Became reference implementation
- Usually port 8080
- Hosts JSPs, Servlets
	- Connections to other technologies
- Stand-alone WebServer
	- Supports SSI
	- Supports CGI
	- Not as sophisticated as Apache
		- Performance, no support for non-Java languages, available tools, ...

#### Apache Integration with Tomcat / 1

- Sharing load using different port numbers
	- Eg. Apache runs on port 80, tomcat on 8080 • Same or different server
	- Problems
		- User see URLs that contain different ports/servers – interesting for bookmarking
		- 2 WebServers to tune, maintain, secure
		- Apache security does not know about Tomcat security (file access, user authentication)

#### Apache Integration with Tomcat / 2

#### • Proxying Apache to Tomcat

- Apache hands over all requests to specific URIs to Tomcat
	- Using Apache module mod\_proxy

#### – Problems

- No load balancing for more than one proxy
- 2 WebServers to tune, maintain, secure
- HTTP proxying slower than custom connectors
- Dual authentication

#### Apache Integration with Tomcat / 3

- Custom connector protocol
	- Apache module mod\_jk2
	- a module for IIS is also available
	- AJP protocol (Apache JServ protocol)
	- Supports load balancing
	- Supports In-Process JVM
		- Tomcat runs inside Apache

## ASP.NET

- Microsoft's answer to Servlets/JSP
- Requires .NET
- Supported by IIS 6.0
- Special support for Apache / Mono • Completely different to ASP
- More like Java Servlets/JSP/Java ServerFaces • Supports different programming languages
- Any .NET capable programming language Microsoft supports C#, C++, VB.NET, J# • Today frequently supported
- With Windows 2003 Server Web Edition

## ASP.NET / 2

- ASP.NET (aspx) page translated to .NET class – Inherits from System.Web.UI.Page
	- Only if source has changed
- Server-side Web Controls
- .NET classes
	- Server-side representation of HTML elements • or more complex elements
- Implement their own renderering facility
- May be rendered in any browser
- May raise events (.NET event/delegate model) • Programming model
	- Accessing .NET assemblies & components

## ASP.NET / 3

- ASP.NET page classes
- In-line code
	- Program code within <script> tag
	- <script runat="server" language="c#">...</script> – Problem: mixture of HTML and program logic
- Code behind
	- Refers to code separated in a different class file
	- <%@ Language="c#" Inherits="MyOther.MyClass">
	- Inherits from the provided class
	- Addition of new methods,properties allowed
	- .NET Methods/Properties may be accessed with special script elements
- Allows separation of layout and contents

#### ASP.NET / 4

#### • Validators

- Validation of user input
- Different types
	- RequiredFieldValidator,
	- RangeValidator
	- RegularExpressionValidator
	- CustomValidator
- Happens after button is pressed
- Error message may be placed on a Web control "ValidationSummary"

## ASP .NET / 5

<%@ Page Language="C#"%> <body>

<form Runat="server">Name: <asp:textbox id="lastname" runat="server"/> <asp:RequiredFieldValidator id="reqVal" ErrorMessage="Required field!" runat="server"/> <asp:Button ID="ok" Text="OK" OnClick="HandleClick" Runat="server"/>

</form>

## </body>

#### – JSP's contain also process intensive task – Significant amount of code may be embedded in HTML code

Dynamic Web Architectures / 1

– One JSP processes request and generates

• Sun's Model 1 architecture

reply

– Weak concerning separation of content and presentation

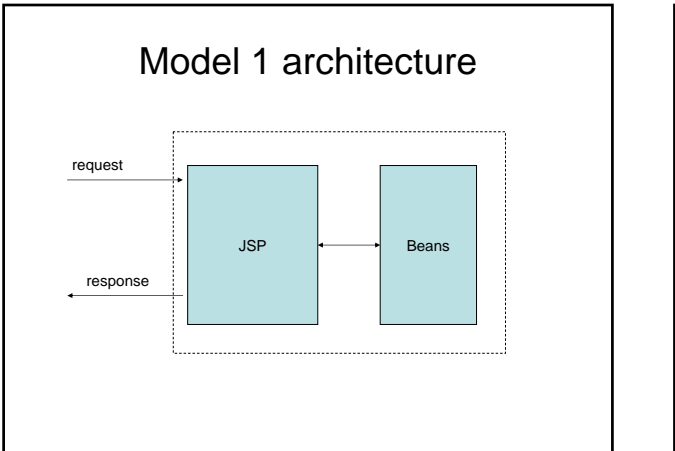

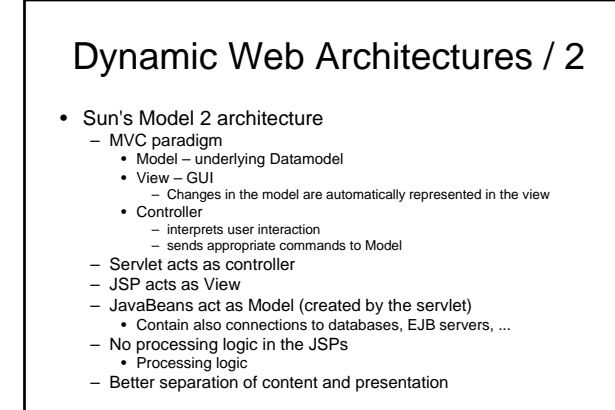

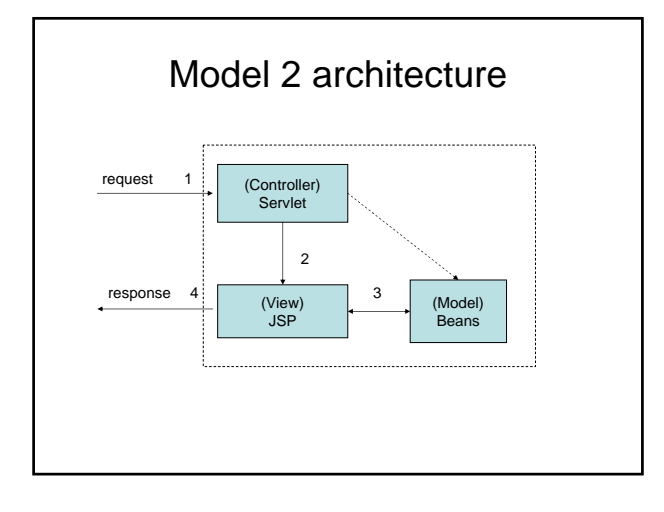

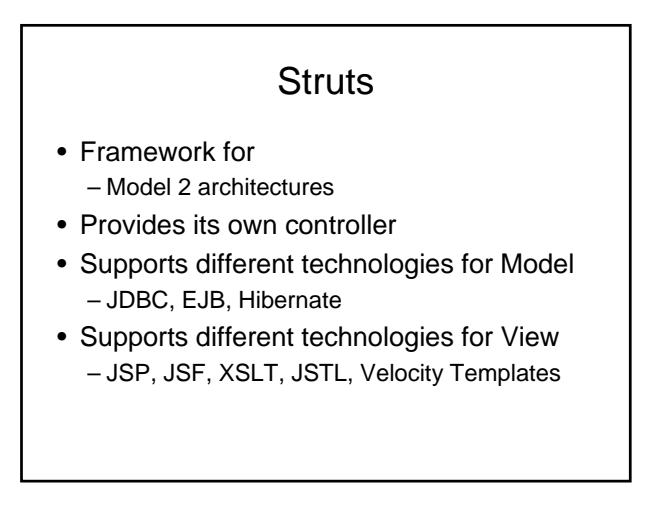

## Cocoon

- XML based servlet framework
- Based on XSLT pipelines
- Sitemaps controls generation of pages
	- generate starts pipeline
	- transform applies stylesheet
	- Serialize generates final output file
- Continuations
	- Navigation flow written with JavaScript

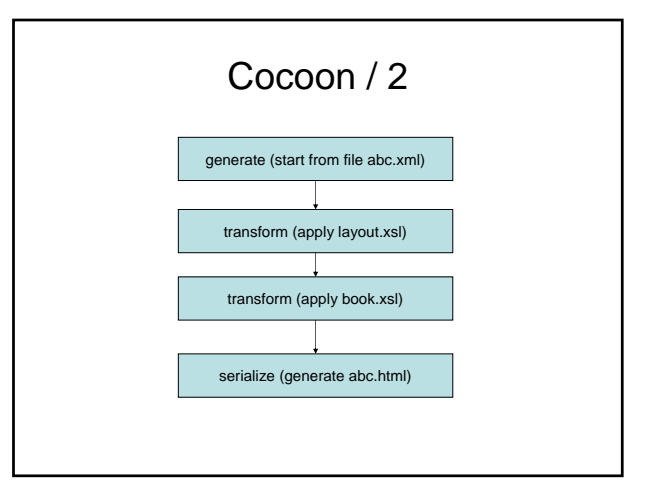